# <span id="page-0-0"></span>SEM 538 - Sistemas de Controle II Aula 1 - Espaço de Estados

Adriano A. G. Siqueira

Universidade de São Paulo

 $200$ 

- Forma de representação de sistemas dinâmicos
- Modelos mais complexos (MIMO Multiple Input Multiple Output)
- Vetores e matrizes
- Conecta variáveis internas (espaços) com variáveis externas (entradas e saídas)

つくへ

- Representar equações diferenciais como um conjunto de EDOs de primeira ordem
- Formato

 $\dot{x} = Ax + Bu$  $y = Cx + Du$ 

- x: estado
- u: entrada
- $\bullet$  y: saída

∢ 重 ≯

 $\Omega$ 

# Espaço de Estados

· Considere o seguinte sistema mecânico:

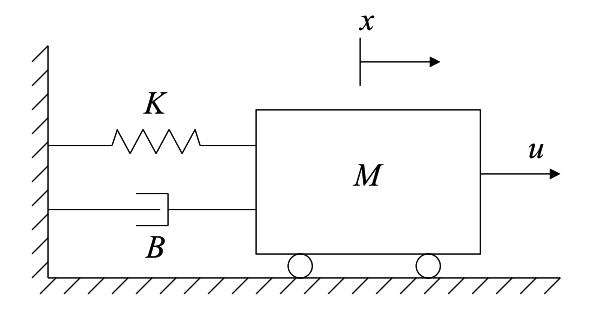

 $\sim$   $\sim$ 

 $2Q$ 

• Tem-se

• Sistema 
$$
M\ddot{x} + B\dot{x} + Kx = u
$$
  
 $y = x$ 

· Define-se as variáveis do estado

$$
x_2 = \dot{x}
$$
  
\n
$$
\dot{x}_1 = \dot{x} = x_2
$$
  
\n
$$
\dot{x}_2 = \ddot{x} = -\frac{B}{M}x_2 - \frac{K}{M}x_1 + \frac{1}{M}u
$$

 $x_1 = x$ 

 $\leftarrow$ 

- 4 重 8 34 重 8

 $299$ 

重

# Espaço de Estados

$$
\dot{x}_1 = x_2
$$
  

$$
\dot{x}_2 = -\frac{B}{M}x_2 - \frac{K}{M}x_1 + \frac{1}{M}u
$$

Na forma matricial

$$
\left[\begin{array}{c}\dot{x}_1\\\dot{x}_2\end{array}\right]=\left[\begin{array}{cc}0&1\\\displaystyle-\frac{K}{M}&-\frac{B}{M}\end{array}\right]\left[\begin{array}{c}x_1\\ \displaystyle{x_2}\end{array}\right]+\left[\begin{array}{c}0\\\frac{1}{M}\end{array}\right]u
$$

 $\leftarrow$ 

4. 重

 $\sim$ 

∍

**B** 

э

 $299$ 

· Saída (posição):

$$
y=x=x_1
$$

Na forma matricial

$$
y = \begin{bmatrix} 1 & 0 \end{bmatrix} \begin{bmatrix} x_1 \\ x_2 \end{bmatrix}
$$

 $\sim$   $\sim$ 

4. 重

 $\sim$ 

∍

**B** 

 $299$ 

э

• Representação no espaço de estados

$$
\dot{\mathbf{x}} = A\mathbf{x} + Bu
$$

$$
y = C\mathbf{x} + Du
$$

$$
A = \begin{bmatrix} 0 & 1 \\ -\frac{K}{M} & -\frac{B}{M} \end{bmatrix}, \quad B = \begin{bmatrix} 0 \\ \frac{1}{M} \end{bmatrix}
$$

$$
C = \begin{bmatrix} 1 & 0 \end{bmatrix}, \quad D = 0, \quad \mathbf{x} = \begin{bmatrix} x_1 \\ x_2 \end{bmatrix}
$$

Ð

 $299$ 

∍

э

 $\bullet$  Saída (posição e velocidade):

$$
\mathbf{y} = \left[ \begin{array}{c} y_1 \\ y_2 \end{array} \right] = \left[ \begin{array}{c} x_1 \\ x_2 \end{array} \right]
$$

• Na forma matricial:  $y = Cx + Du$ 

$$
C = \left[ \begin{array}{cc} 1 & 0 \\ 0 & 1 \end{array} \right], \quad D = \left[ \begin{array}{c} 0 \\ 0 \end{array} \right]
$$

つくへ

∢ 重 ≯

э

- Exemplo  $D \neq 0$
- · Saída (aceleração):

$$
y = \dot{x}_2 = -\frac{B}{M}x_2 - \frac{K}{M}x_1 + \frac{1}{M}u
$$

• Na forma matricial:  $y = Cx + Du$ 

$$
C = \left[ \begin{array}{cc} -\frac{K}{M} & -\frac{B}{M} \end{array} \right], \quad D = \left[ \begin{array}{c} \frac{1}{M} \end{array} \right]
$$

 $\sim$   $\sim$ 

∢ 重 ≯

 $299$ 

· Exemplo: Drive de disco rígido

$$
I_1\ddot{\theta}_1 + b(\dot{\theta}_1 - \dot{\theta}_2) + k(\theta_1 - \theta_2) = T
$$
  

$$
I_2\ddot{\theta}_2 + b(\dot{\theta}_2 - \dot{\theta}_1) + k(\theta_2 - \theta_1) = 0
$$

· Encontrar a representação no espaço de estados sendo a saída  $\theta_2$ 

 $QQ$ 

# Espaço de Estados

$$
A = \begin{bmatrix} 0 & 1 & 0 & 0 \\ -\frac{k}{h} & -\frac{b}{h} & \frac{k}{h} & \frac{b}{h} \\ 0 & 0 & 0 & 1 \\ \frac{k}{h} & \frac{b}{h} & -\frac{k}{h} & -\frac{b}{h} \end{bmatrix}, \quad B = \begin{bmatrix} 0 \\ \frac{1}{h} \\ 0 \\ 0 \end{bmatrix}
$$
  

$$
C = \begin{bmatrix} 0 & 0 & 1 & 0 \end{bmatrix}, \quad D = 0, \quad \mathbf{x} = \begin{bmatrix} \theta_1 \\ \dot{\theta}_1 \\ \dot{\theta}_2 \end{bmatrix}
$$

Adriano A. G. Siqueira [Aula 1 - Espa¸co de Estados](#page-0-0)

 $\leftarrow$ 

Þ

伺 おす 高々 È

∍

× **B**   $299$ 

$$
G(s) = \frac{b(s)}{a(s)} = \frac{b_1s^{n-1} + b_2s^{n-2} + \cdots + b_n}{s^n + a_1s^{n-1} + a_2s^{n-2} + \cdots + a_n}
$$

● Forma canônica controlável

$$
A_c = \begin{bmatrix} -a_1 & -a_2 & \cdots & -a_n \\ 1 & 0 & \cdots & 0 \\ \vdots & & & \vdots \\ 0 & \cdots & 1 & 0 \end{bmatrix}, \quad B_c = \begin{bmatrix} 1 \\ 0 \\ \vdots \\ 0 \end{bmatrix}
$$

$$
C_c = \begin{bmatrix} b_1 & b_2 & \cdots & b_n \end{bmatrix}, \quad D_c = 0
$$

 $2990$ 

医单侧 医骨间

**•** Exemplo:

$$
G(s) = \frac{s+2}{s^2+7s+12} = \frac{2}{s+4} + \frac{-1}{s+3}
$$

 $2Q$ 

重 一 4 三 下

**Inches** 

Ð

• Exemplo: 
$$
G(s) = \frac{s+2}{s^2+7s+12}
$$

$$
\dot{\mathbf{x}} = A_c \mathbf{x} + B_c u
$$

$$
y = C_c \mathbf{x} + D_c u
$$

$$
A_c = \left[ \begin{array}{cc} -7 & -12 \\ 1 & 0 \end{array} \right], \quad B_c = \left[ \begin{array}{c} 1 \\ 0 \end{array} \right]
$$
  

$$
C_c = \left[ \begin{array}{cc} 1 & 2 \end{array} \right], \quad D_c = 0
$$

 $299$ 

化重变 化重 **SIL** 

Forma canônica modal:  $G(s) = \frac{2}{s+4} + \frac{-1}{s+3}$ s+3

> $z = A_m z + B_m u$  $y = C_m z + D_m u$

$$
A_m = \begin{bmatrix} -4 & 0 \\ 0 & -3 \end{bmatrix}, \quad B_m = \begin{bmatrix} 1 \\ 1 \end{bmatrix}
$$

$$
C_m = \begin{bmatrix} 2 & -1 \end{bmatrix}, \quad D_m = 0
$$

医阿雷氏阿雷氏

 $\Omega$ 

Seja o sistema

$$
\dot{\mathbf{x}} = F\mathbf{x} + Gu
$$
  

$$
y = H\mathbf{x} + Ju
$$

- $\bullet$  Matriz não singular  $T$
- · Transformação linear

$$
\mathbf{x} = T\mathbf{z}
$$

つくへ

· Equação dinâmica

$$
\dot{\mathbf{x}} = T\dot{\mathbf{z}} = FT\mathbf{z} + Gu
$$
\n
$$
\dot{\mathbf{z}} = T^{-1}FT\mathbf{z} + T^{-1}Gu
$$
\n
$$
\dot{\mathbf{z}} = Az + Bu
$$

· Equação da saída

$$
y = HTz + Ju = Cz + Du
$$

 $\sim$   $\sim$ 

 $299$ 

э

- 4 重 8 - 4 重 8

• Forma geral para forma canônica controlável

$$
AT^{-1} = T^{-1}F
$$
  
\n
$$
\begin{bmatrix}\n-a_1 & -a_2 & -a_3 \\
1 & 0 & 0 \\
0 & 1 & 0\n\end{bmatrix}\n\begin{bmatrix}\nt_1 \\
t_2 \\
t_3\n\end{bmatrix} = \begin{bmatrix}\nt_1F \\
t_2F \\
t_3F\n\end{bmatrix}
$$
  
\n•  $t_2 = t_3F$   
\n•  $t_1 = t_2F = t_3F^2$ 

つくへ

• Forma geral para forma canônica controlável

$$
T^{-1}G = B
$$

$$
\begin{bmatrix} t_1 G \\ t_2 G \\ t_3 G \end{bmatrix} = \begin{bmatrix} 1 \\ 0 \\ 0 \end{bmatrix}
$$

- $t_3G = 0$
- $t_2G = t_3FG = 0 \Rightarrow t_3[G$  FG  $F^2G] = [0 \ 0 \ 1]$
- $t_1G = t_3F^2G = 1$

 $200$ 

• Forma geral para forma canônica controlável

$$
t_3 = \begin{bmatrix} 0 & 0 & 1 \end{bmatrix} \mathcal{C}^{-1}
$$

$$
\mathcal{C} = \begin{bmatrix} G & FG & F^2 G \end{bmatrix}
$$

- Matrix de Controlabilidade
- **•** Forma geral

$$
\mathcal{C} = [G \quad FG \quad \cdots \quad F^{n-1}G]
$$

 $QQ$ 

**•** Caso geral

$$
t_n = [0 \quad 0 \quad \cdots \quad 1] \mathcal{C}^{-1}
$$

· Matriz de Transformação

$$
\mathcal{T}^{-1} = \left[ \begin{array}{c} t_n F^{n-1} \\ t_n F^{n-2} \\ \vdots \\ t_n \end{array} \right]
$$

つくへ

### Espaço de Estados para Função de Transferênica

o Espaço de Estados

$$
\dot{\mathbf{x}} = A\mathbf{x} + Bu
$$

$$
y = C\mathbf{x} + Du
$$

Transformada de Laplace:

$$
sX(s) = AX(s) + BU(s)
$$
  
 
$$
Y(s) = CX(s) + DU(s)
$$

Ou

$$
(sI – A)X(s) = BU(s)
$$
  
 
$$
Y(s) = CX(s) + DU(s)
$$

 $\Omega$ 

Ou

$$
X(s) = (sI - A)^{-1}BU(s)
$$
  
 
$$
Y(s) = CX(s) + DU(s)
$$

**·** Fução Transferência

$$
G(s) = \frac{Y(s)}{U(s)} = C(sI - A)^{-1}B + D
$$

 $2990$ 

化重复 化重变

### Espaço de Estados para Função de Transferênica

$$
G(s) = C(sI - A)^{-1}B + D
$$

**•** Exemplo

$$
A = \begin{bmatrix} 2 & 3 \\ 1 & 0 \end{bmatrix}, \quad B = \begin{bmatrix} 1 \\ 0 \end{bmatrix}
$$

$$
C = \begin{bmatrix} 1 & 0 \end{bmatrix}, \quad D = 0
$$

· Solução:

$$
(sI - A) = \left[ \begin{array}{cc} s & 0 \\ 0 & s \end{array} \right] - \left[ \begin{array}{cc} 2 & 3 \\ 1 & 0 \end{array} \right] = \left[ \begin{array}{cc} s - 2 & -3 \\ -1 & s \end{array} \right]
$$

 $\sim$   $\sim$ 

つくへ

化重复 化重变

#### Espaço de Estados para Função de Transferênica

$$
G(s) = C(sI - A)^{-1}B + D
$$

· Solução:

$$
(sI - A)^{-1} = \frac{1}{(s - 2)s - 3} \begin{bmatrix} s & 3 \\ 1 & s - 3 \end{bmatrix}
$$

$$
(sI - A)^{-1}B = \frac{1}{s^2 - 2s - 3} \begin{bmatrix} s & 3 \\ 1 & s - 3 \end{bmatrix} \begin{bmatrix} 1 \\ 0 \end{bmatrix} = \frac{1}{s^2 - 2s - 3} \begin{bmatrix} s \\ 1 \end{bmatrix}
$$

$$
C(sI - A)^{-1}B = \frac{1}{s^2 - 2s - 3} \begin{bmatrix} 1 & 0 \end{bmatrix} \begin{bmatrix} s \\ 1 \end{bmatrix} = \frac{s}{s^2 - 2s - 3}
$$

 $2990$ 

◀ @ ▶ ◀ 끝 ▶ ◀ 끝 ▶ │ 팔

<span id="page-26-0"></span>• Equação característica

$$
det(sI-A)=0
$$

Autovalores de A

$$
det(\lambda I - A) = 0
$$

- $\bullet$  Pólos de  $G(s)$   $\Leftrightarrow$  autovalores de A
- Estabilidade: autovalores de A com parte real negativa

つくへ